# New Products: Peregrine and Bighorn

Antelope Users Group Meeting October, 2012 Reno, Nevada *Kent Lindquist* 

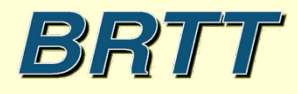

# Peregrine

- Antelope Base System + Web Infrastructure
	- New program *rtwebserver*
	- New program *rtcache*
	- Host of supporting python libraries

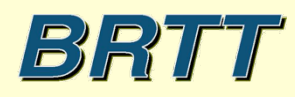

# Peregrine

- Web-based Monitoring
- Web-based Information distribution
- Web-based Interaction

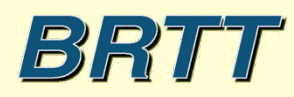

#### Peregrine Example: *dbevents* on the Web

For Users And **Operators** 

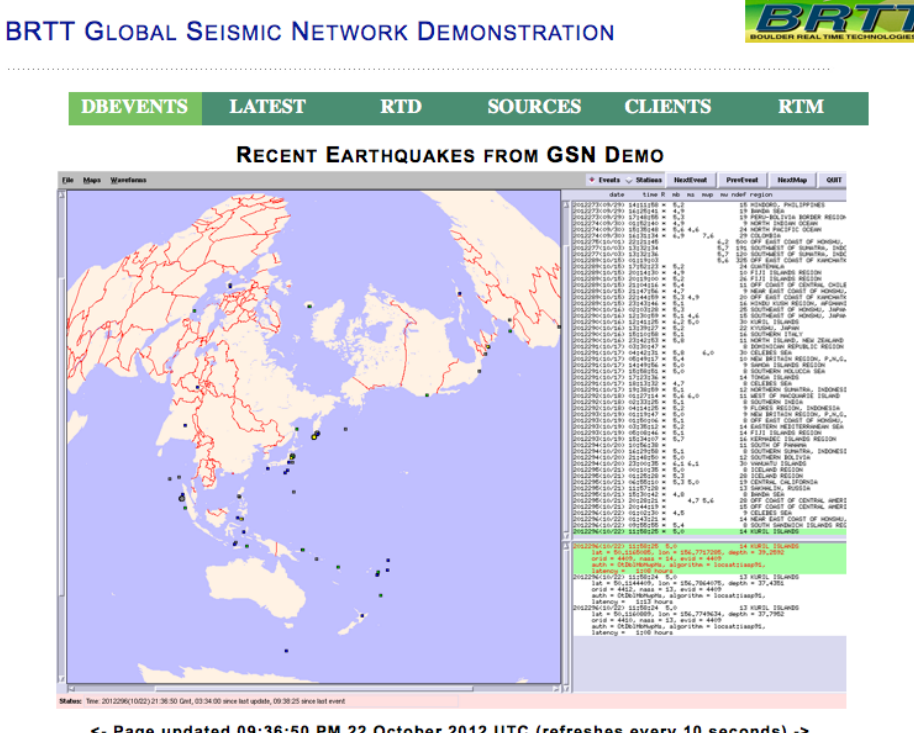

<- Page updated 09:36:50 PM 22 October 2012 UTC (refreshes every 10 seconds) ->

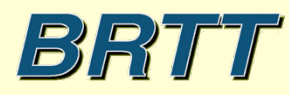

#### Peregrine Example: *RTM* on the Web

#### For **Operators**

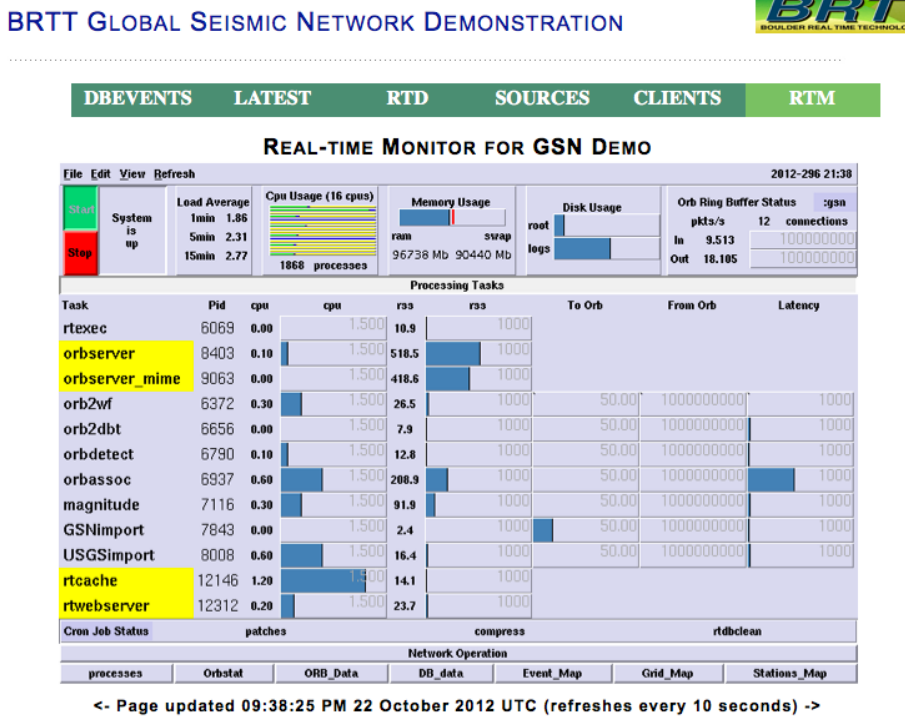

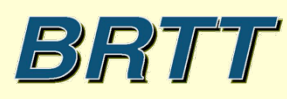

# Peregrine Goals

- Robust Web Presence for users and operators
- Capitalize on informative power of real-time system
- Platform for revealing more about RT system to operators
- Clean integration with real-time system
- Familiar configuration patterns for operators
- Low user-maintenance cost and complexity
- Flexible and Extensible
- Self-contained
- Maintainable software base

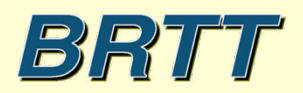

#### What We Did

- Wrote our own web server
- Made it run under a real-time system (rtexec)
- Made it look and feel like our existing programs
- Made it connect easily to Antelope
- Wrote a caching daemon to generate products for it

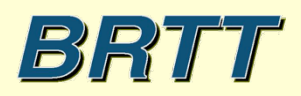

# Why not Existing Technologies?

- E.g. operator-managed Apache?
- And open-source PHP?
- And hand-linked Python?
- And user-compiled ImageMagick?
- And consultant-developed custom apps?

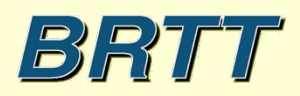

# Why not Existing Technologies?

- One Simple Reason:
	- It hasn't worked in commercial context
		- (works for a few places with advanced development staff and strong sysadmin resources)
	- Hasn't provided generally accessible platform
- Apache installations are highly variable
- Linking in buzzword technologies is complex
- Configurable elements are heterogeneous
- Underlying open-source is constantly changing
- High cost of ownership, high cost of development

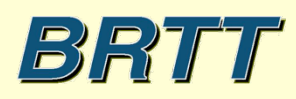

# Why not distribute an existing stack?

- Lots of work; worth doing right
- We can create something better tuned for our users
- Ours is fully self-contained
- Ours is maintainable by us
- Actually we did start with an existing stack:
	- Python
	- Twisted Web Platform

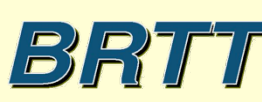

# Summary --

- Hard to maintain what we don't control
- Hard to support what we haven't built
- Hard to come up with strategies to integrate our apps with organic free-for-all code base – Much less explain those strategies…
- ("Hard"  $\Rightarrow$  "Very Expensive")

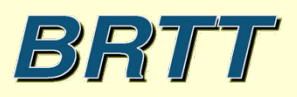

#### Peregrine Example: *orbmonrtd* on the web

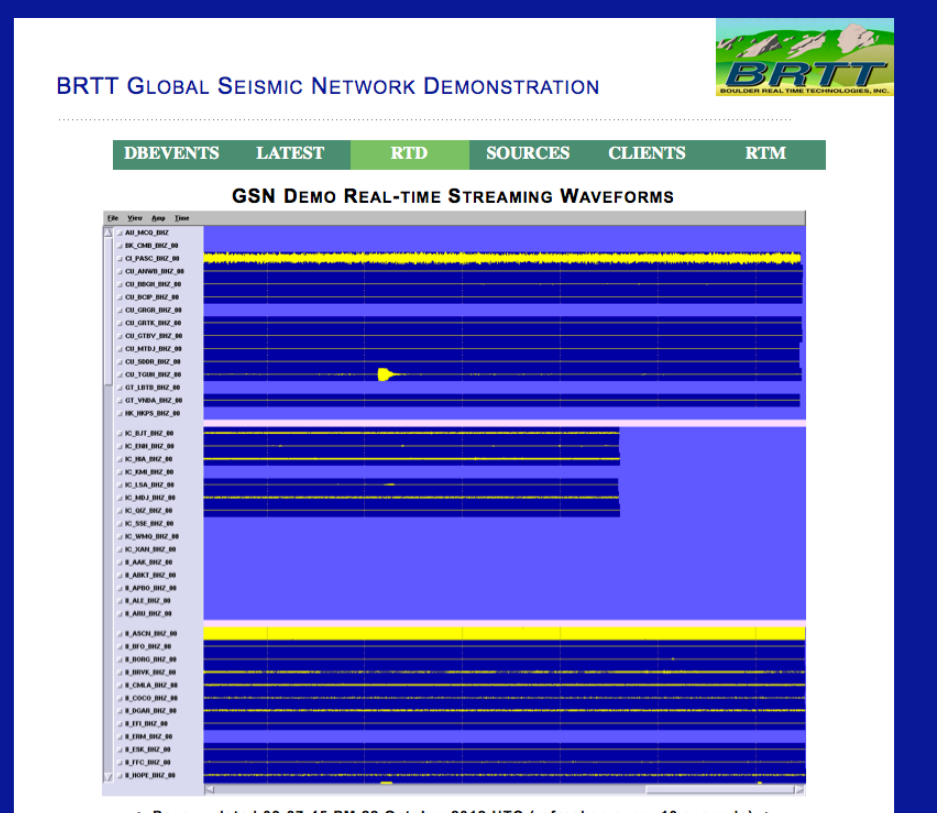

<- Page updated 09:37:45 PM 22 October 2012 UTC (refreshes every 10 seconds) ->

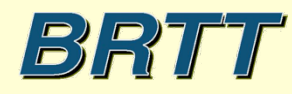

# Peregrine: What's the difference?

- No ImageMagick! (whew)
- No Installation sysadmin of open-source code
- No Configuration sysadmin of 3<sup>rd</sup> party code
- Little or no custom development
- Much more plug-n-play
- Generalized Platform, Streamlined Tools – Custom development still possible!

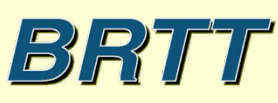

# Peregrine: What's the difference?

- Single command-lines to launch programs
- Entirely contained within rtexec system
- Parameter-file configured
- Python modules included to provide capabilities

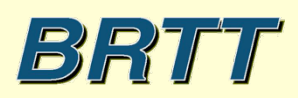

#### rtwebserver

- Self-contained web-server % rtwebserver –v –P 8000
- Runs under rtexec
- Parameter-file configures entire site – *rtwebserver.pf*
- Logs connections to database
- Python and Twisted (*http://twistedmatrix.com*)

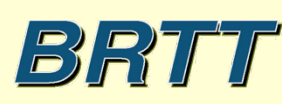

# rtcache

- Generalized Caching Daemon
- Pre-builds products for the web server
- E.g.:
	- Dynamic X-window screen-shots
	- Strong-motion alarm reports
	- Anything you can code into Python
- Exchanges request/response via orbserver
- Can show on the web any GUI you can run as X-client

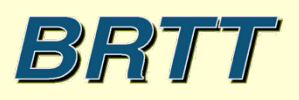

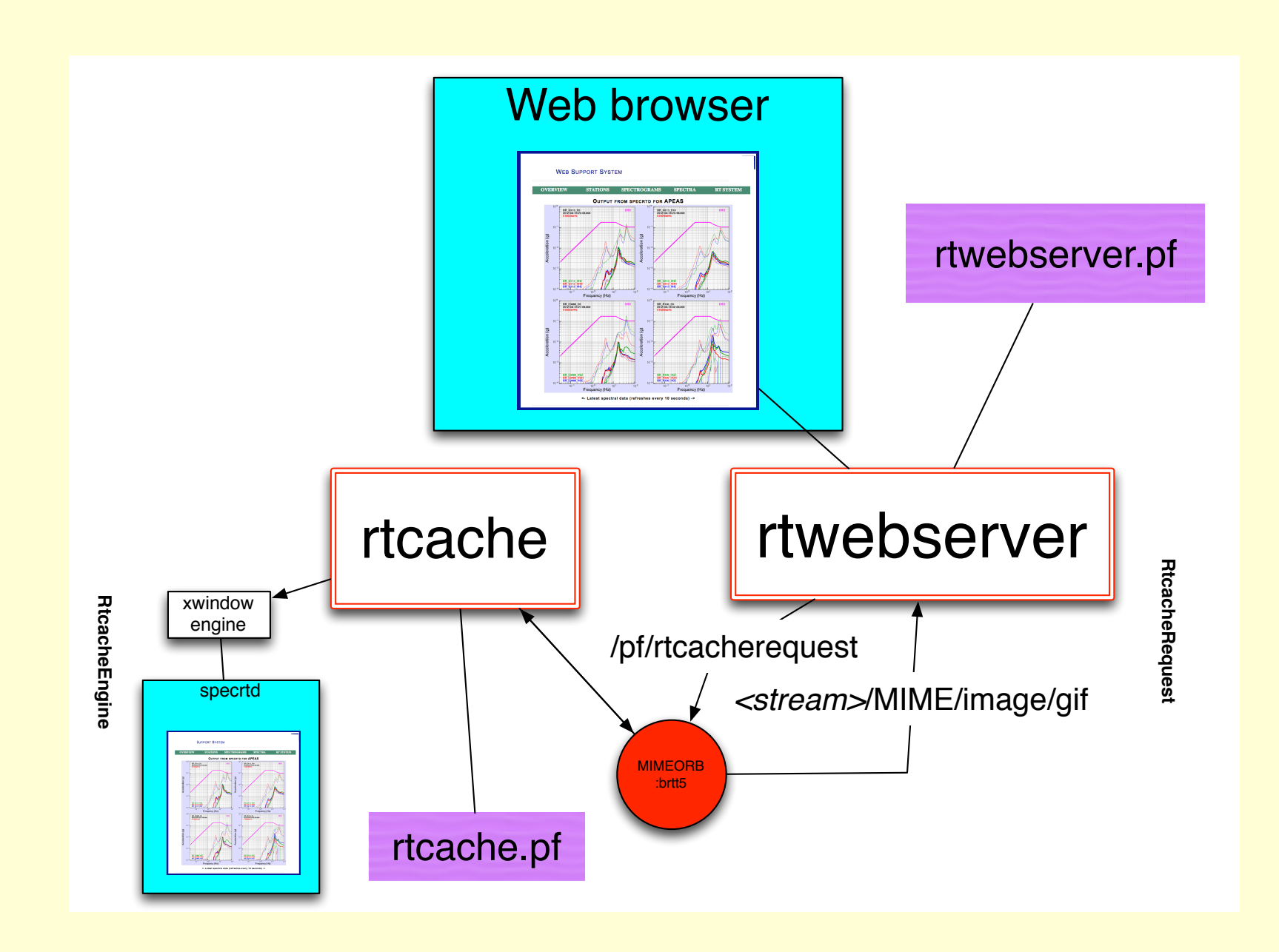

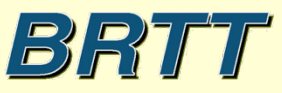

# Rtwebserver/rtcache in real-time system

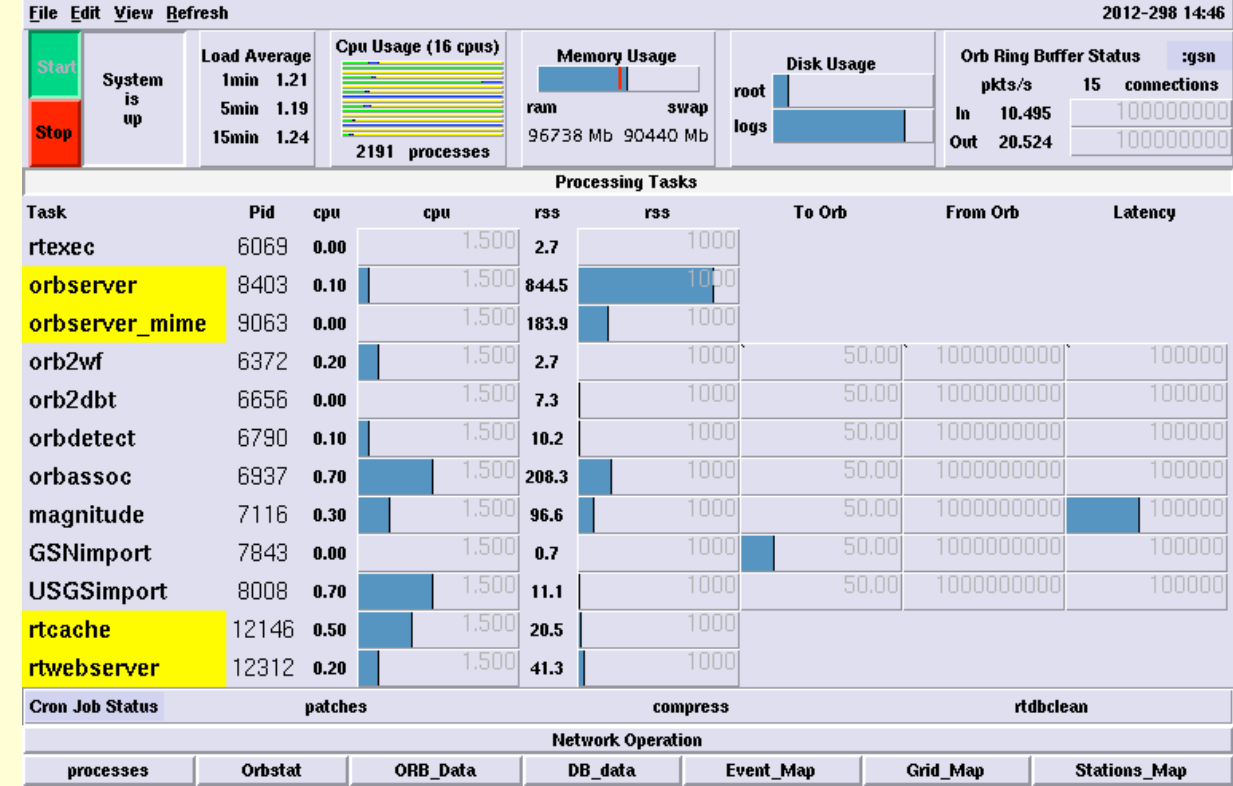

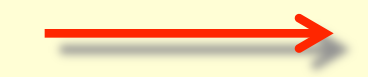

BRTT

# rtwebserver.pf

```
site &Arr{ 
   pages &Arr{ 
      index rpy:webitems/index.rpy index 
     latest rpy:webitems/latest.rpy
      rtm rpy:webitems/rtm.rpy
      orbmonrtd rpy:webitems/orbmonrtd.rpy
      sources rpy:webitems/sources.rpy
      clients rpy:webitems/clients.rpy
      dynamic &Arr{ 
        ximage rtcache:ximage
      } 
      images &Arr{ 
        brtt_logo.gif file:webitems/images/brtt_logo.gif
       dots.gif file:webitems/images/dots.gif
      } 
      css &Arr{ 
        style.css pf:stylesheet text/css
      } 
   }
```
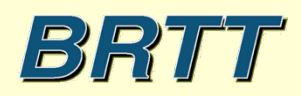

# rtwebserver page types

- file
- pf
- rpy
- rtcache
- (revproxy)

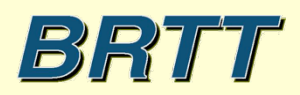

#### rtwebserver.pf

```
site &Arr{ 
         siteconfig &Arr{ 
             time_format %I:%M:%S %p %d %B %Y %Z 
            centerimage width 640
            refresh sec 10
         } 
         ximage &Arr{ 
             orbname :gsn2 
            diagnostics 1
            maxwait sec 5.0
             rtcache_targetname
          } 
          phrases &Arr{ 
             header &Literal{ 
                     <div id="header"> 
                     <span class="private"><img id="logo" src="/images/brtt_logo.gif"/></span> 
                     <p id="banner">BRTT Global Seismic Network Demonstration</p> 
                    \langlediv>
                     <img class="dots" alt="dots" src="/images/dots.gif"/> 
             } 
          } 
     } BRTT
                                                                         October 2012
```
#### rtwebserver.pf

```
site &Arr{ 
 stylesheet &Literal{ 
          html, body { 
            background: #0c2093 ; 
            margin: 0px ; 
            padding: 0px ; 
          } 
          h1 { 
            color: #000 ; 
            font-family: arial, helvetica, geneva, sans-serif ; 
            font-size: 1.3em ; 
            margin: 2px ; 
            margin-top: 20px ; 
            font-variant: small-caps ; 
            letter-spacing: 1px ; 
            text-align: center ; 
          } 
    } 
}
```
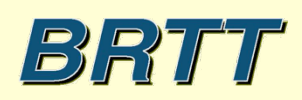

# rtcache.pf

```
caches &Arr{ 
     defaults &Arr{ 
         enginetype xwindow
        command env &Arr{
                  PATH &env(PATH) 
                  ANTELOPE &env(ANTELOPE) 
                  PFPATH &env(PFPATH) 
} 
         image_format GIF 
        window name
        virtual display auto
         virtual_screen_geometry 1280x1024 
        startup sleep sec 0.2
         xwindow_restart_sec 86400 
     } 
     rtm &Arr{ 
         command rtm
     } 
     dbevents &Arr{ 
         command dbevents db/gsn
     } 
     orbmonrtd &Arr{ 
         command orbmonrtd :gsn -wmax 1200 -hmax 1000 
     }
```
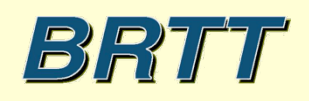

# Peregrine Development Successes

- Easy display of generic X clients
- rtdemo gsn web display
- Bighorn Web interaction platform

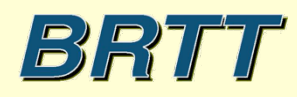

# Easy display of generic X clients

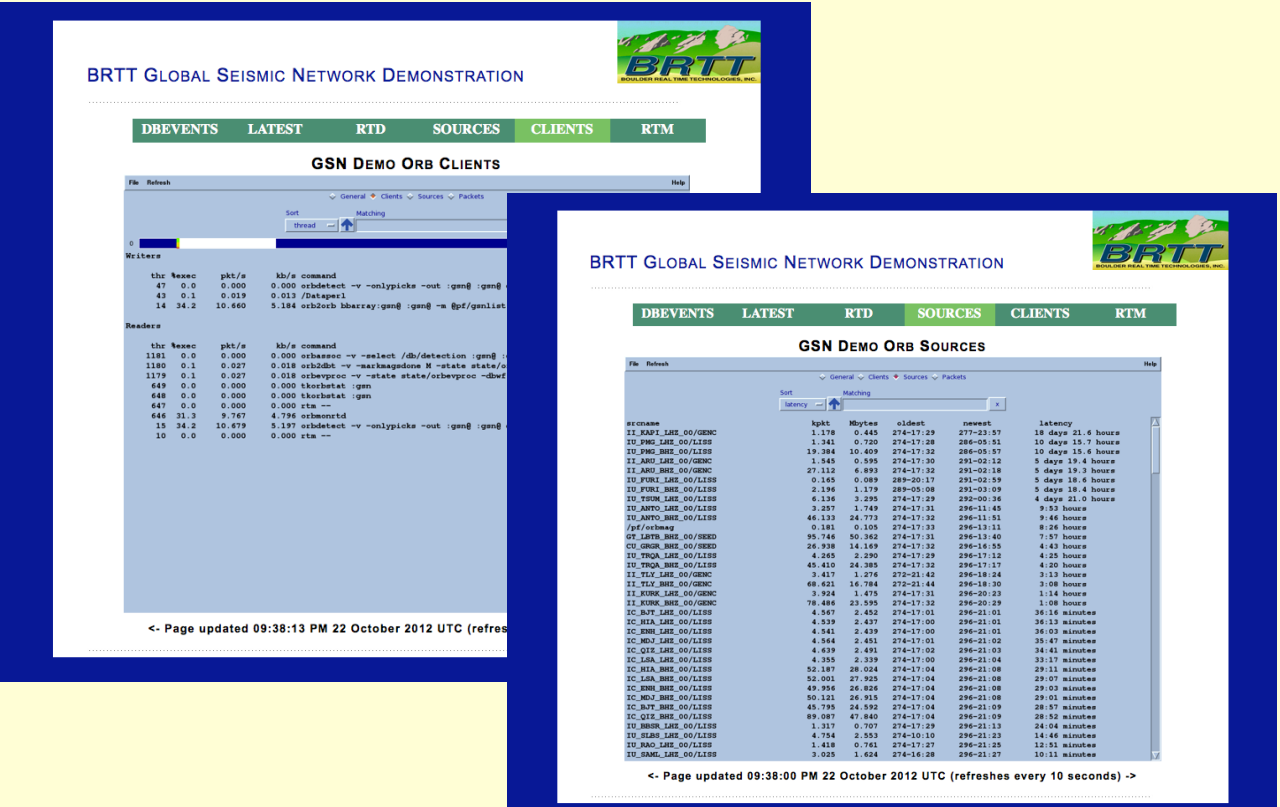

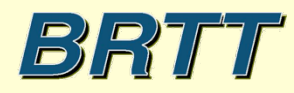

### rtwebserver connection logging

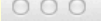

 $|X|$  rtwebtrack peers

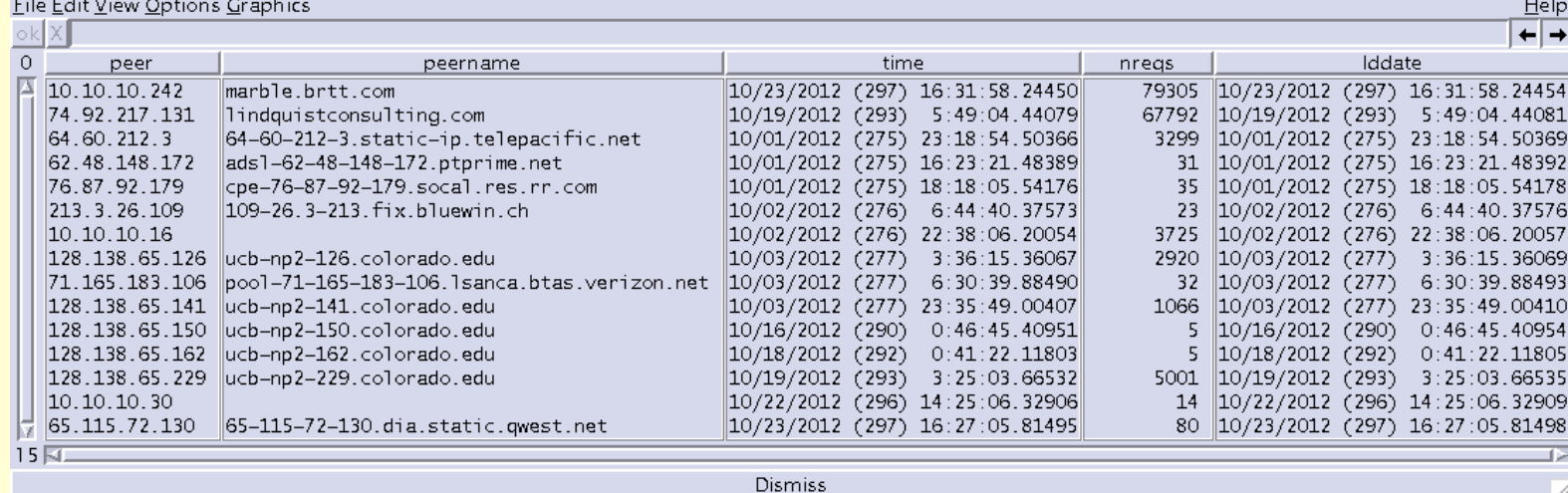

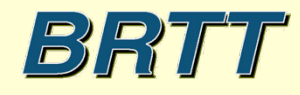

### rtwebserver connection logging

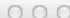

 $\vert$  rtwebtrack requests

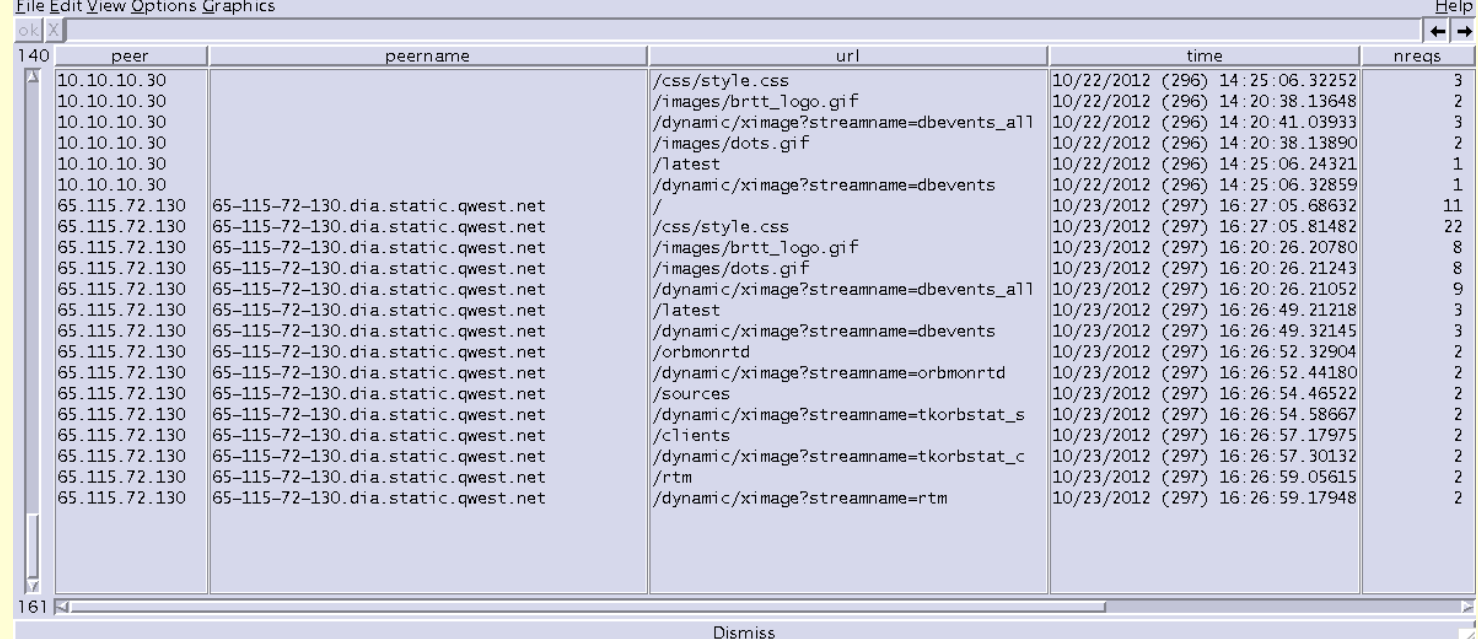

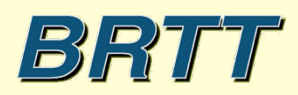

# Bighorn

- Peregrine plus engineering analysis tools
- Antelope + rtwebserver + real-time spectral monitoring and alarm capabilities
- Monitor, study, and react to the spectral content of your data

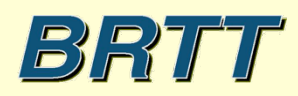

# Example Bighorn RT System

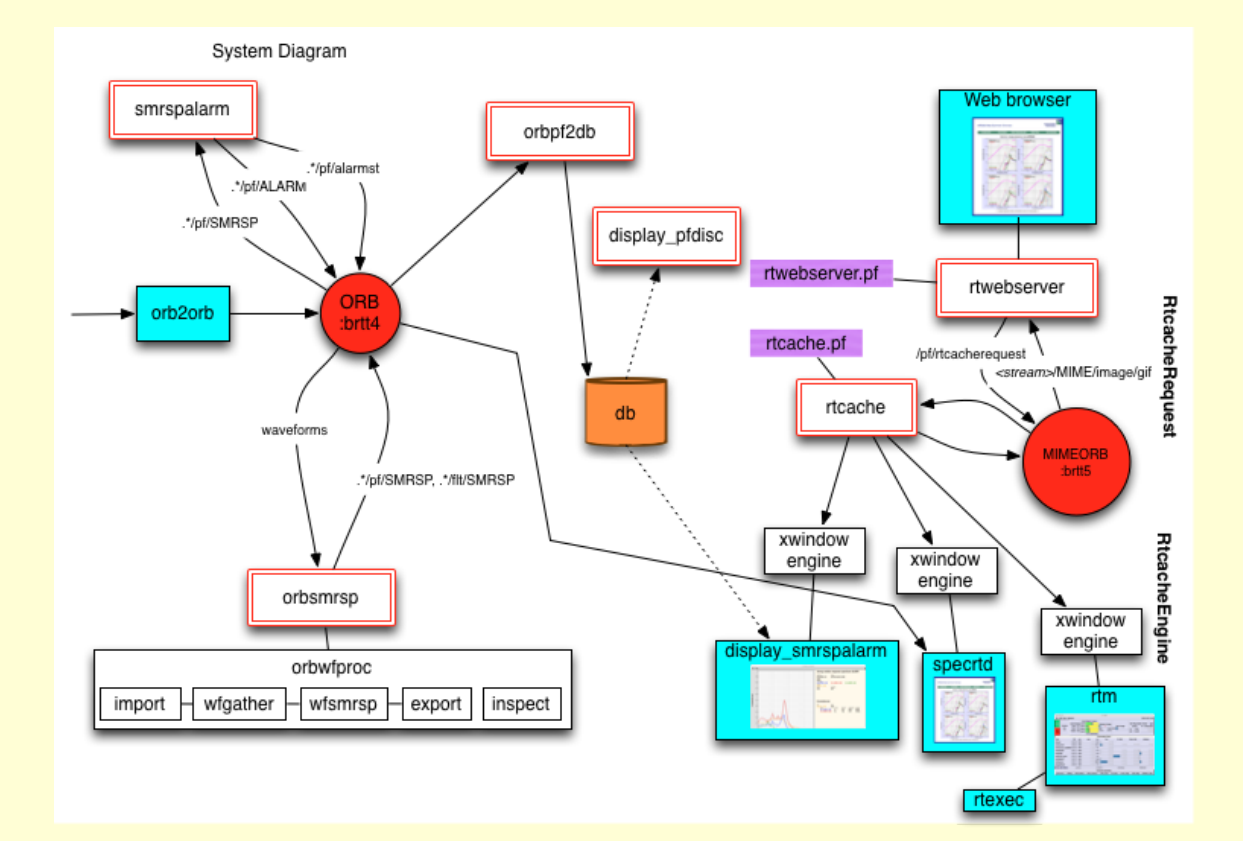

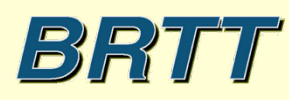

### Bighorn Example: Network Overview Center

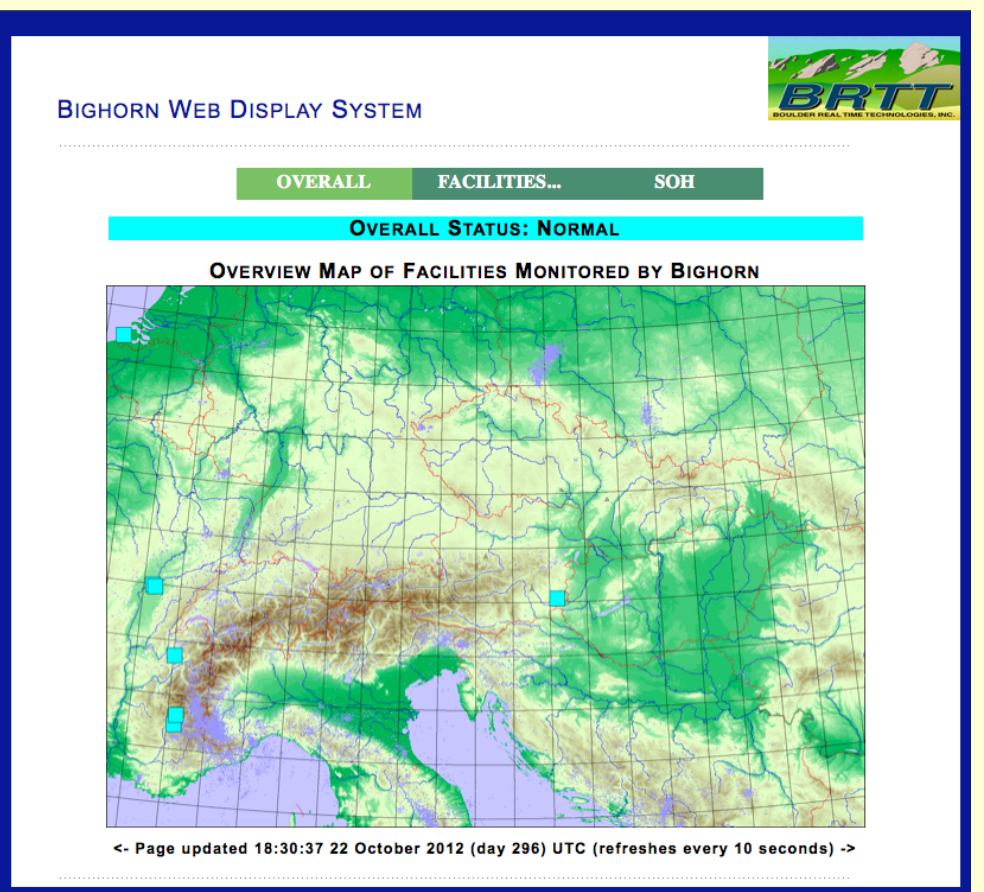

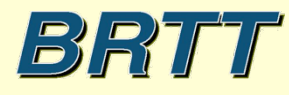

# Bighorn Example: Facility Map

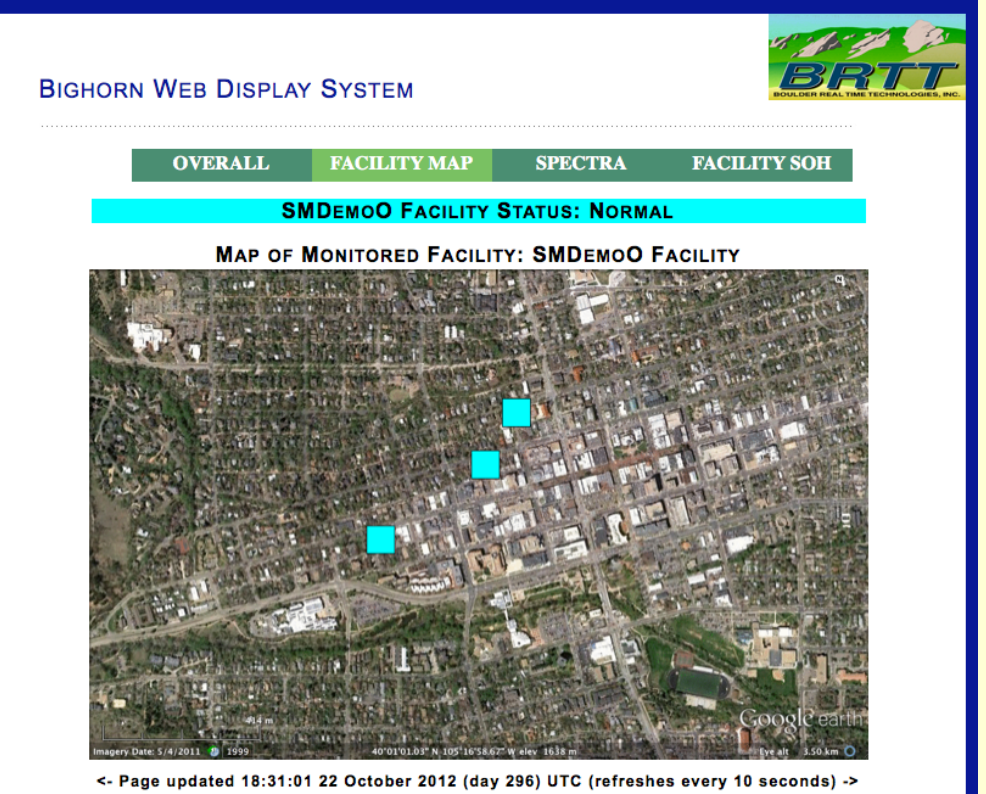

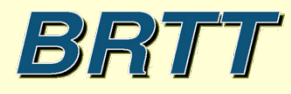

# Bighorn Example: Stations *dlmon* for Facility

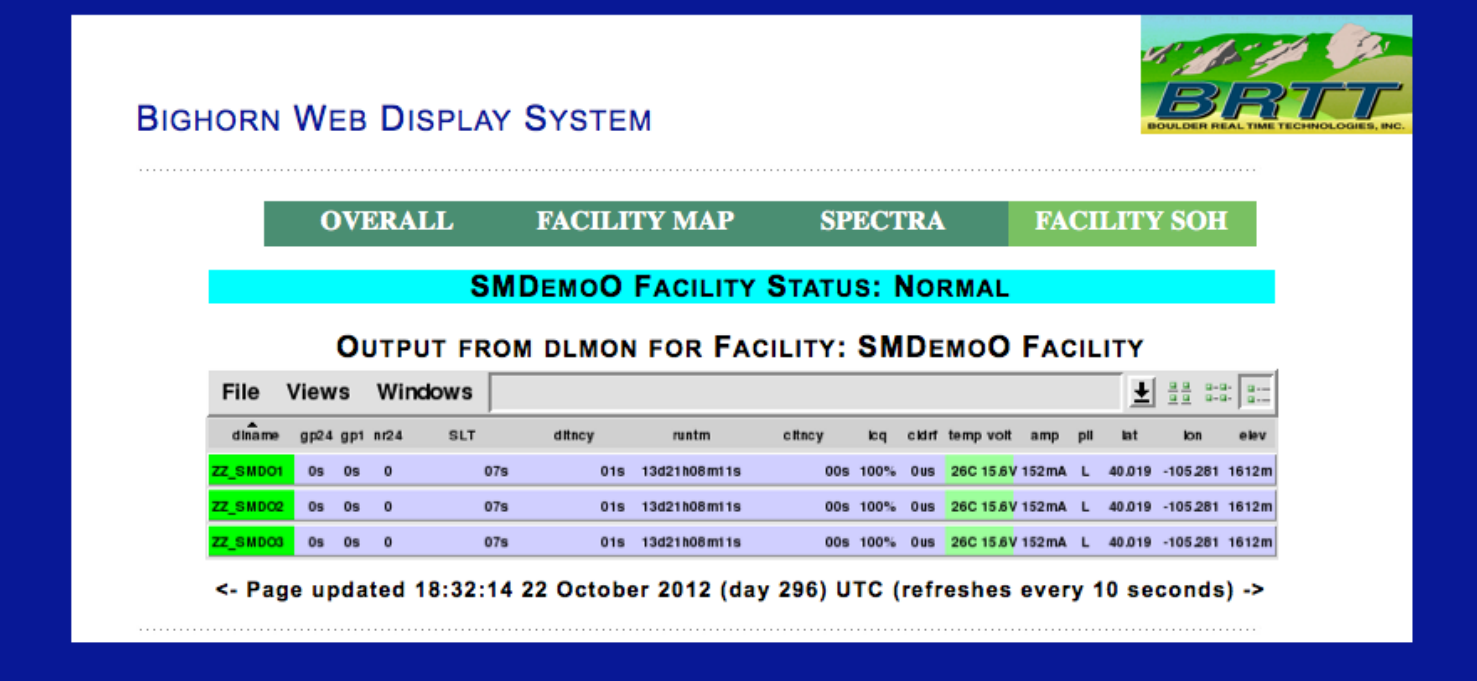

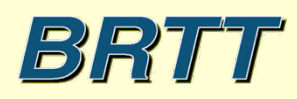

### Bighorn Example: Stations *dlmon* for whole net

**BIGHORN WEB DISPLAY SYSTEM** 

 $026$ 

**OVERALL** FACILITIES... **SOH** 

**OVERALL STATUS: DATA PROBLEMS AT SMDEMOP, SMDEMOQ, SMDEMOR.** SMDEMOD, SMDEMOE, SMDEMOG, SMDEMOA, SMDEMOB, SMDEMOC, SMDEMOO, SMDEMOH, SMDEMOI, SMDEMOJ

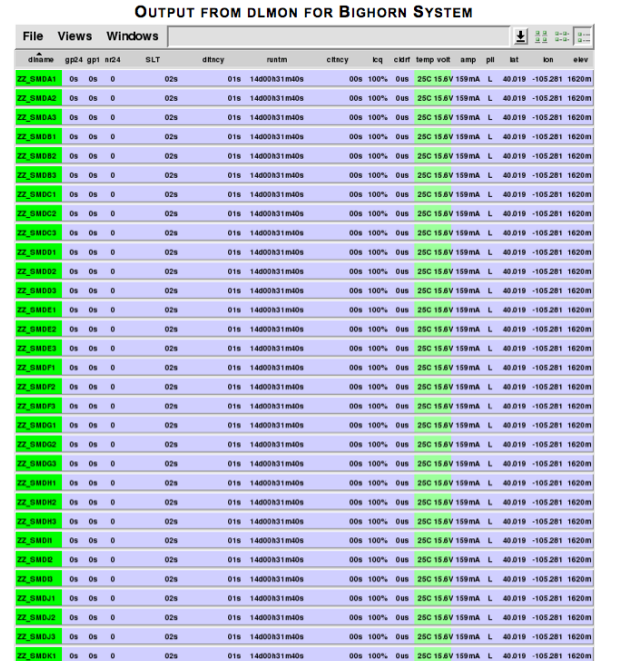

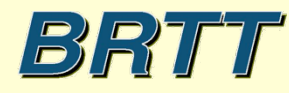

# Bighorn Example: Real-time Spectral Display

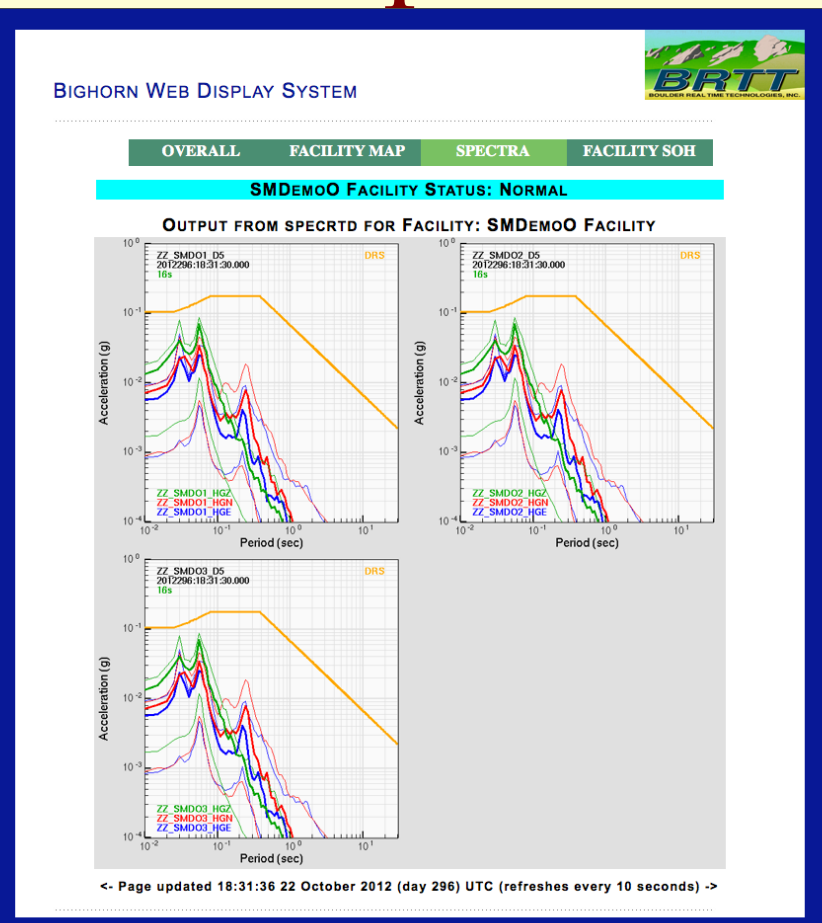

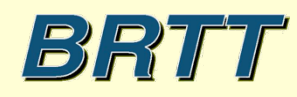

# Bighorn Example: Spectral Exceedence Alarm

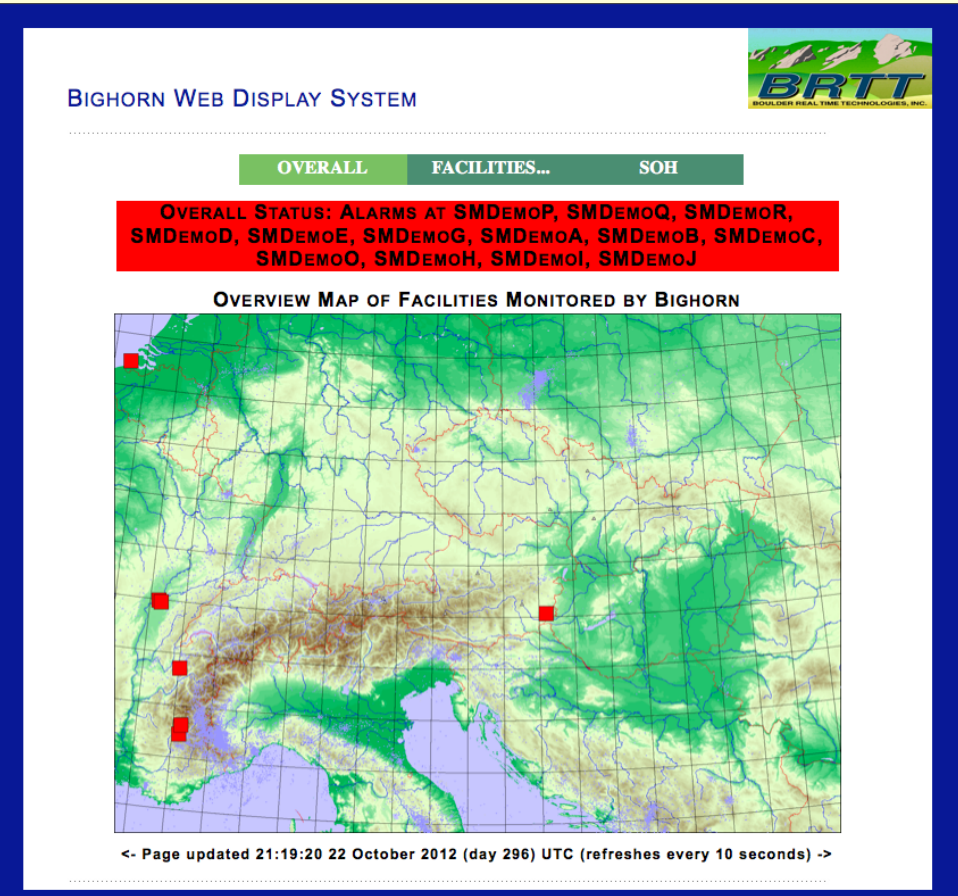

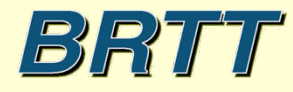

# Bighorn Example: Facility Exceedence Alarm

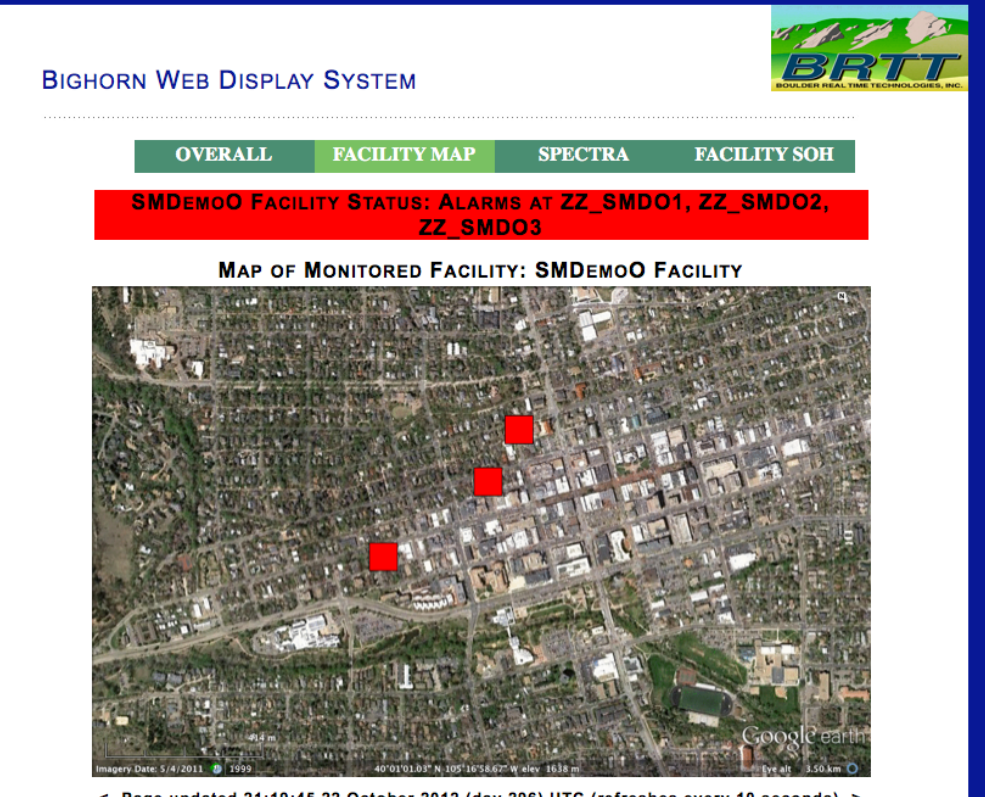

<- Page updated 21:19:45 22 October 2012 (day 296) UTC (refreshes every 10 seconds) ->

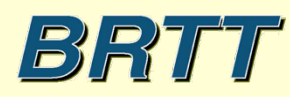

# Bighorn Example: Station Alarms Page

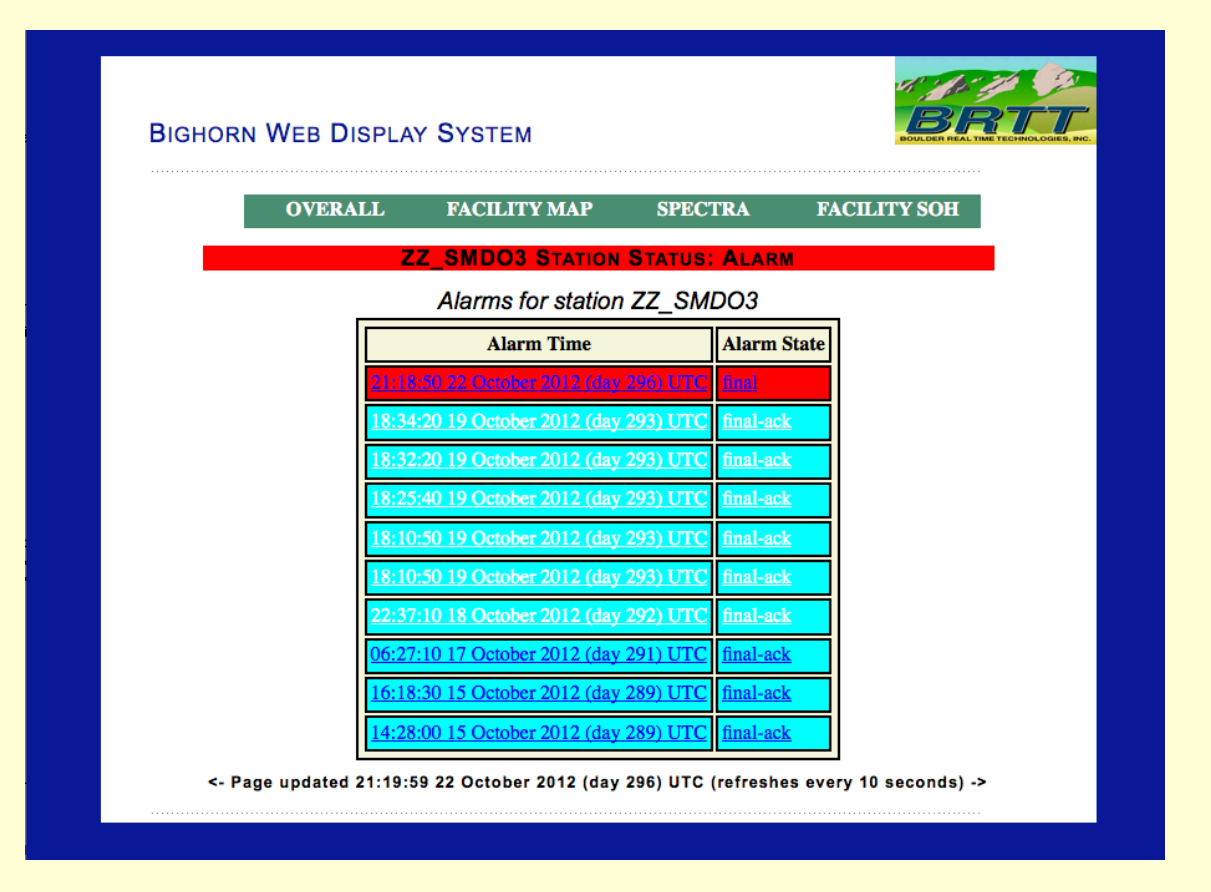

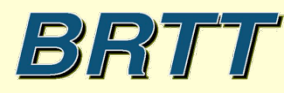

# Bighorn Example: Alarm Report and Acknowledgment

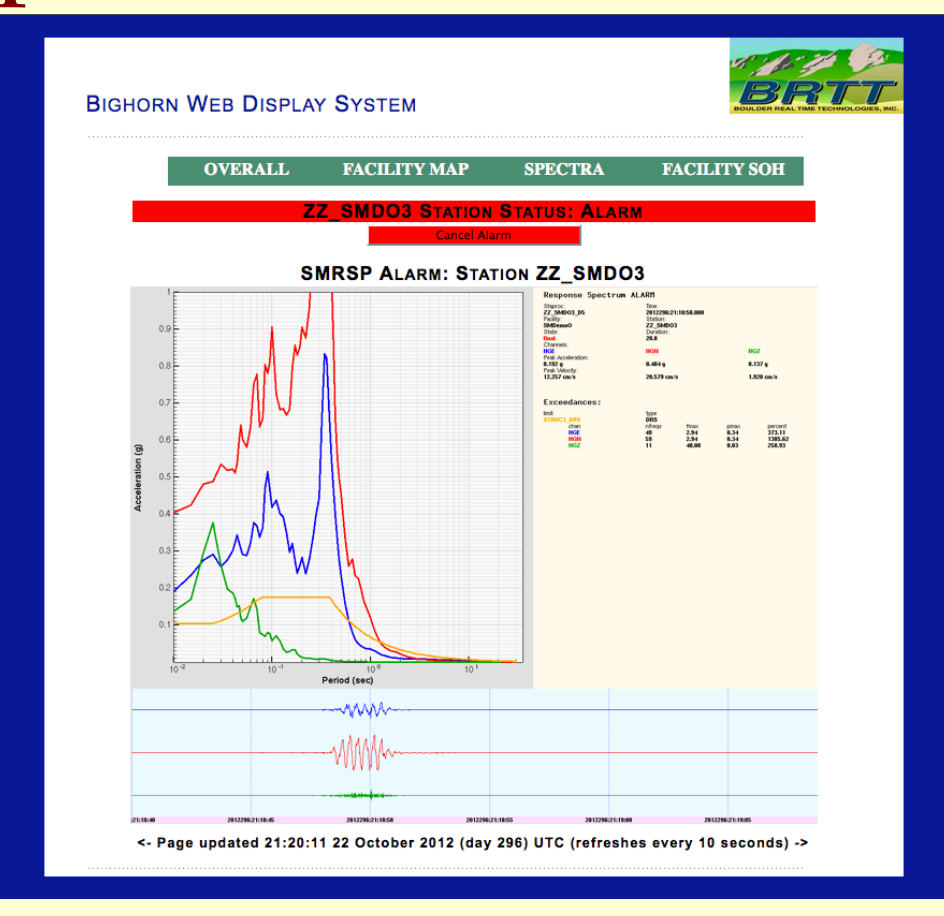

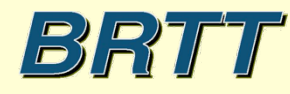

#### Bighorn Example: Alarm Details

#### Response Spectrum ALARM

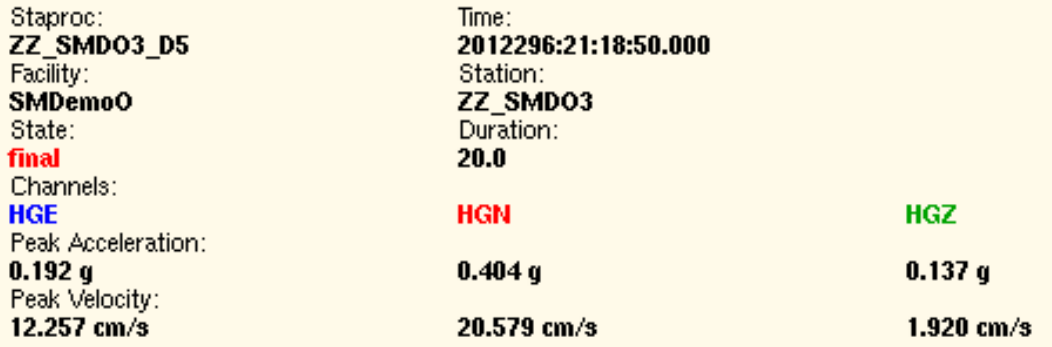

#### Exceedances:

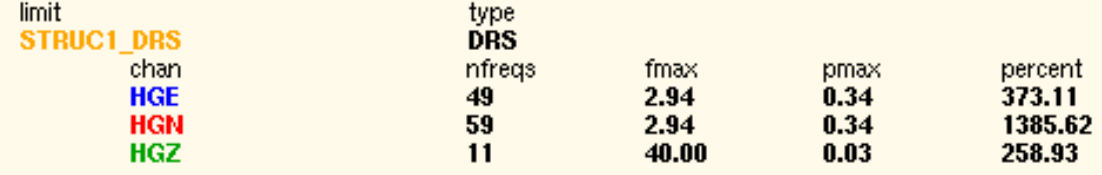

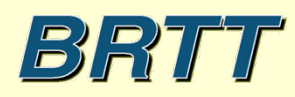

#### Bighorn Example: Confirmed Alarm Cancellation

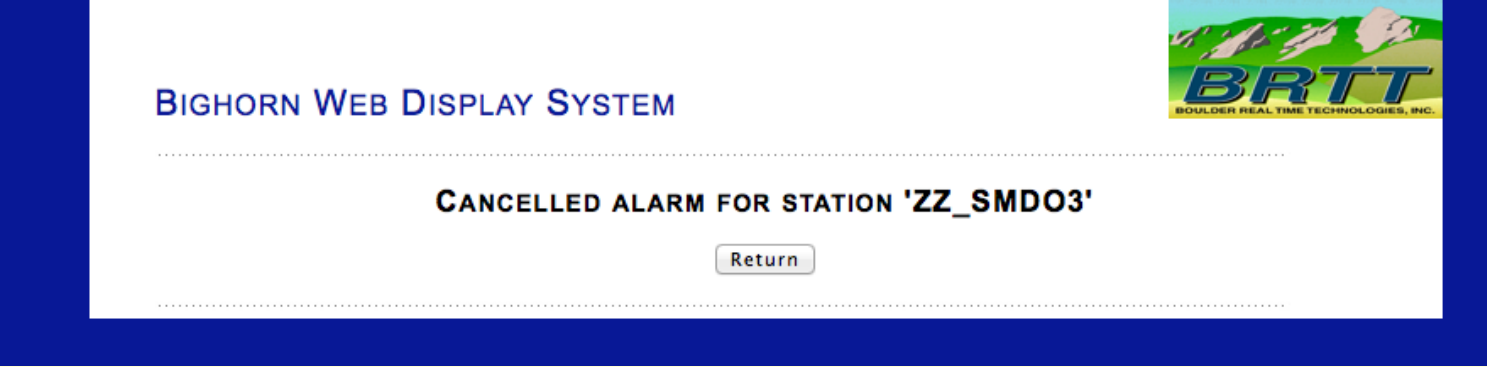

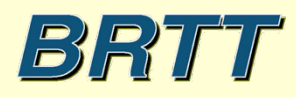

# Bighorn Example: Dynamic updates from database

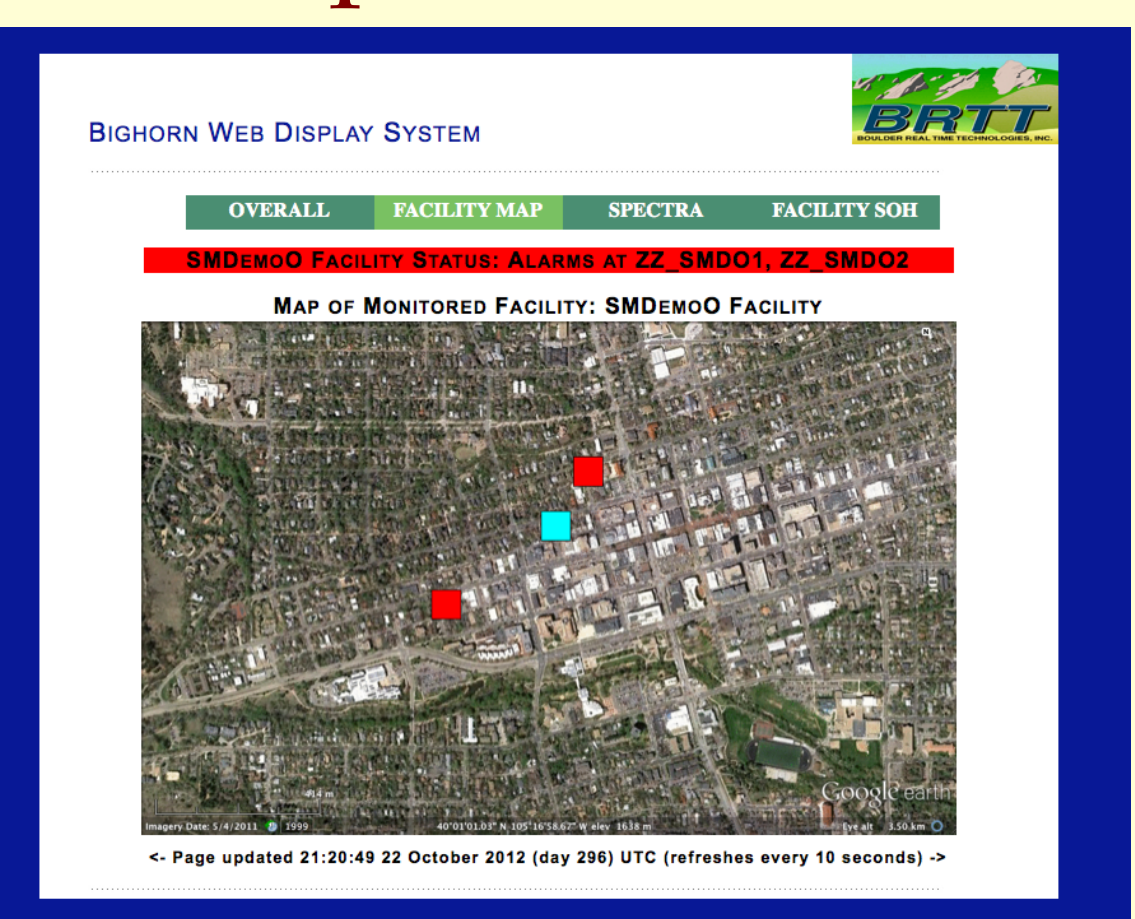

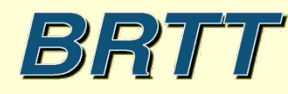

### Bighorn Example: Data Problem Detection

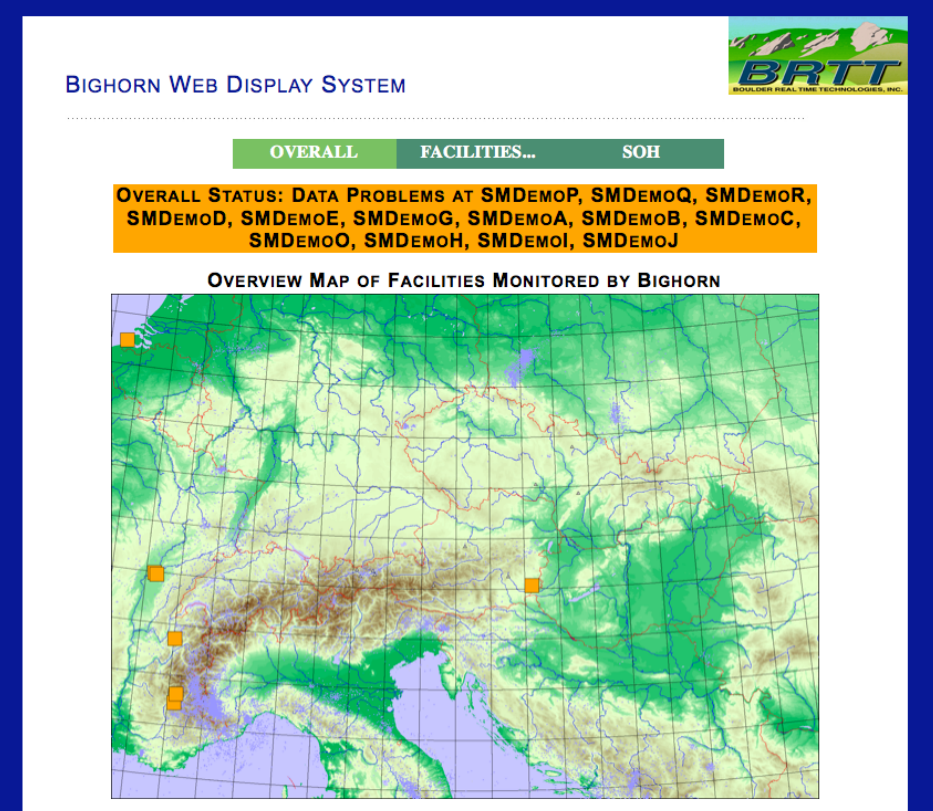

<- Page updated 21:36:31 22 October 2012 (day 296) UTC (refreshes every 10 seconds) ->

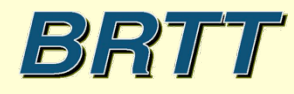

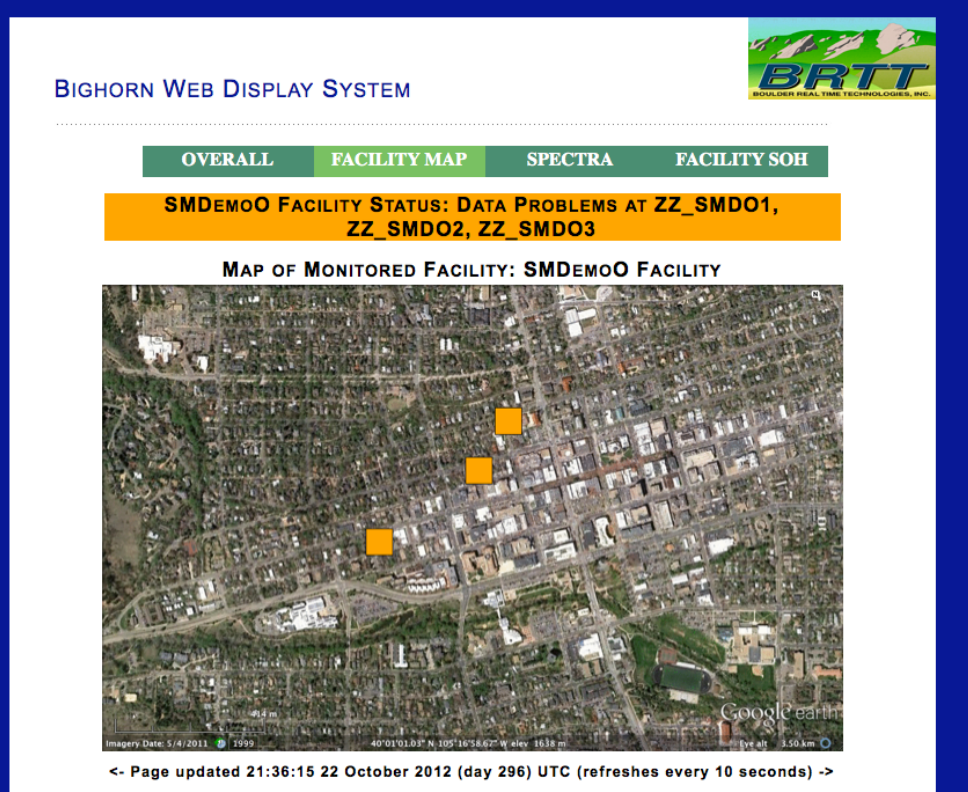

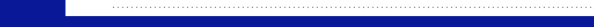

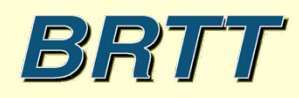

# Bighorn Example: Data Problem Analysis

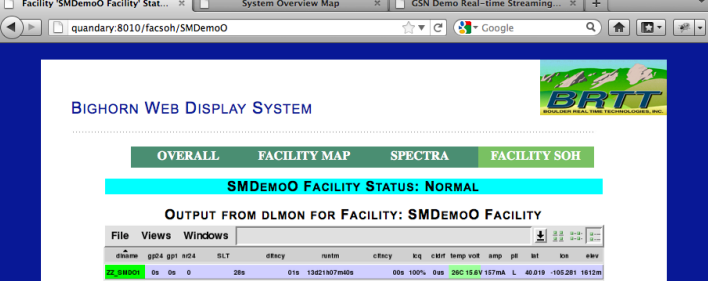

0s 0s 0 26s 01s 13d21h07mi0s 00s 100% 0us 26C 15.6V 157mA L 40.019 -105.281 1612m os os o 285 016 13d21h07m40s 00s 100% 0us 26C15.6V157mA L 40.019 -105.281 1612m <- Page updated 18:32:04 22 October 2012 (day 296) UTC (refreshes every 10 seconds) ->

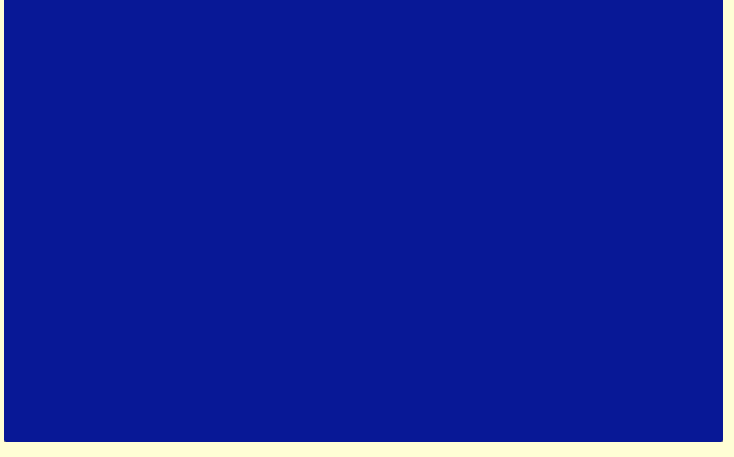

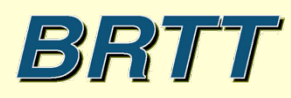

# Bighorn Example: Historic Report Exploration

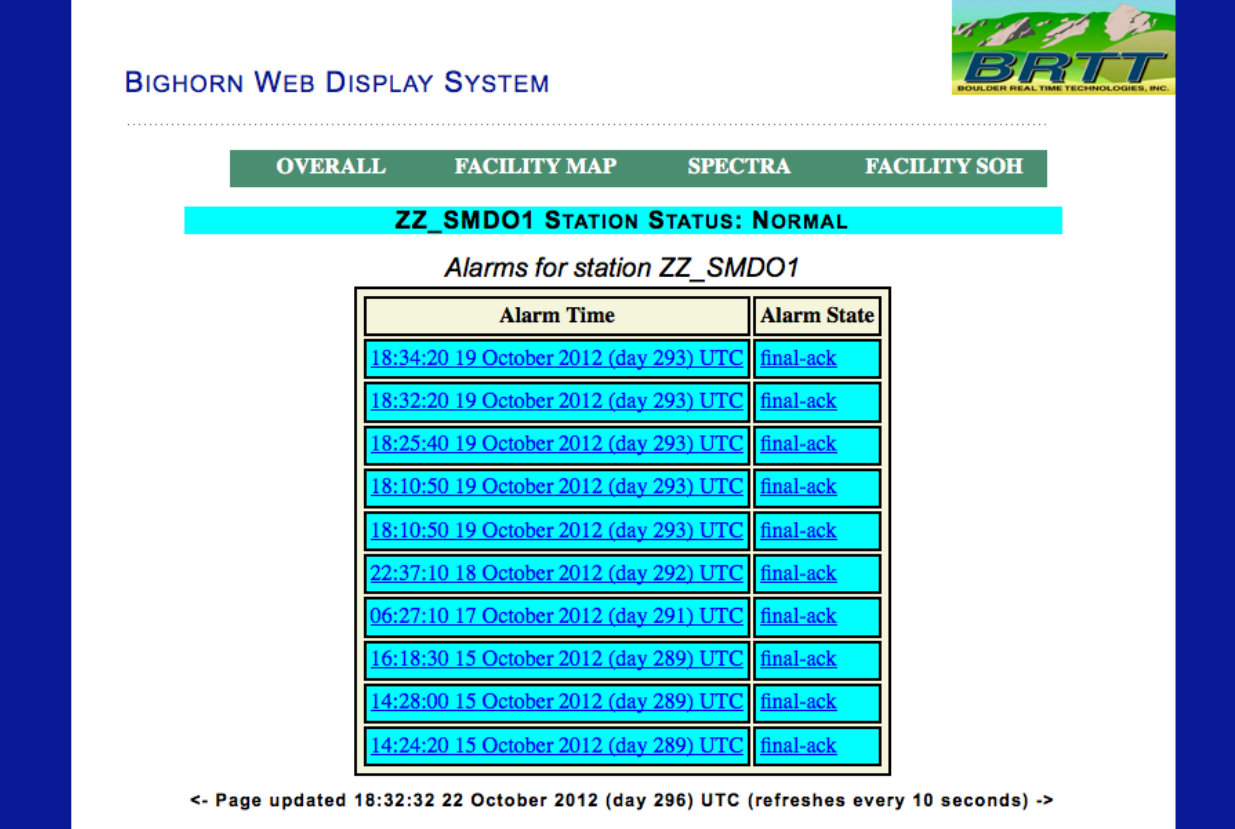

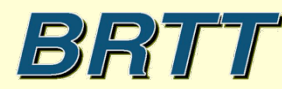

# Bighorn Example: Historic Report Display

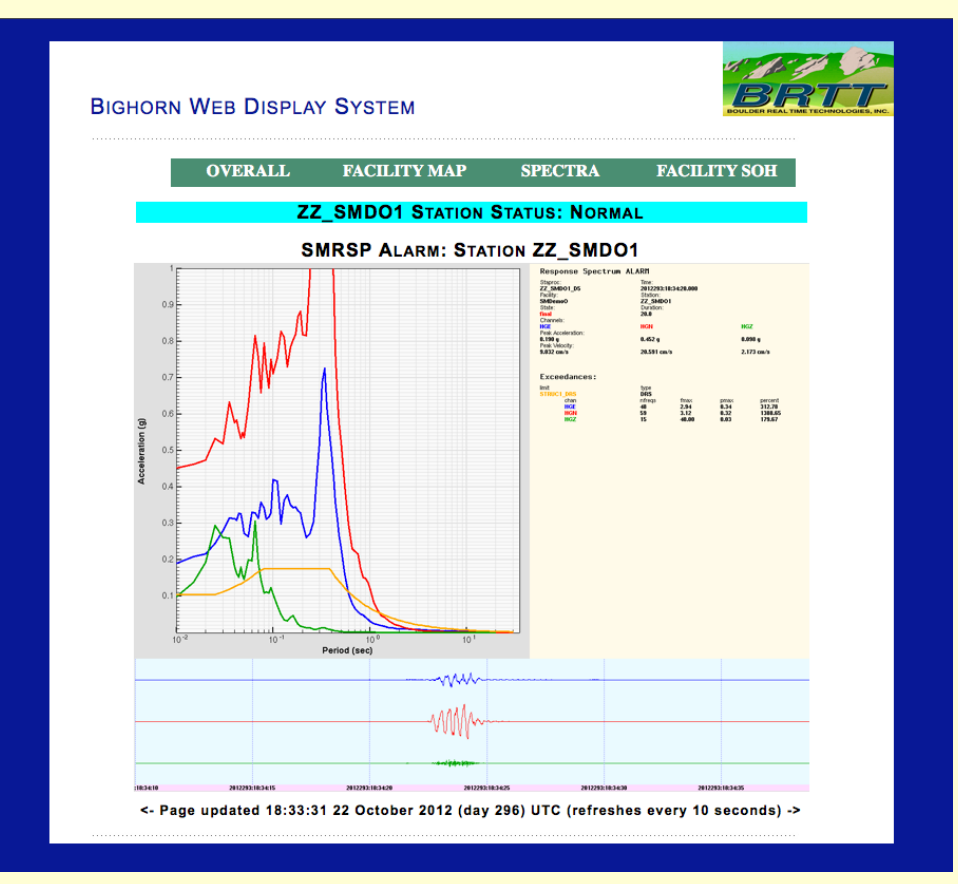

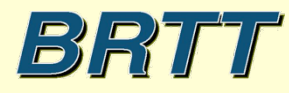

# Concluding ---

- Exciting new products!
- Future:
	- Password authentication
	- Investigate Google Maps incorporation
	- Investigate X-client interactivity
	- More sophisticated plug-and-play web modules
- Questions?

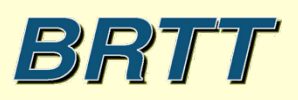